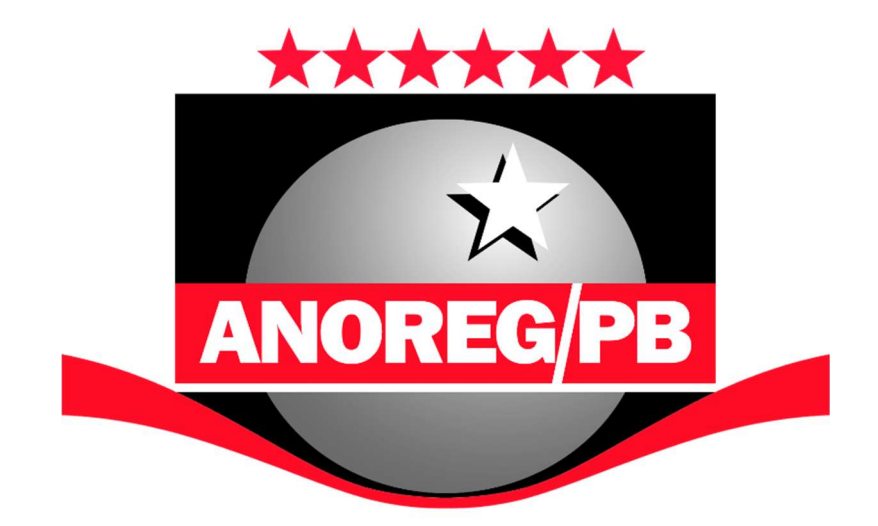

# ASSOCIAÇÃO DOS NOTÁRIOS E REGISTRADORES DA PARAÍBA

# **MANUAL FSGP**

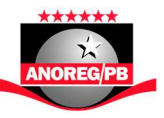

O presente manual por finalidade oferecer subsídios técnicos para desenvolvedores quanto a produção da FSGP, Folha de Serviços Gratuitos Prestados pelas serventias do estado da Paraíba, tanto em sua forma material quanto eletrônica.

CONTEÚDO:

- 1. FORMULÁRIO MODELO 1
- 2. FORMULÁRIO MODELO 2
- 3. CODIFICAÇÃO PARA O TIPO ATO
- 4. XSD PARA VALIDAÇÃO DO ARQUIVO XML DA FSGP-e
- 5. AMBIENTE PARA UPLOAD DO XML

 $\mathsf{I}$ 

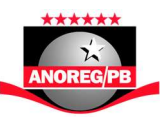

#### 1. FORMULÁRIO MODELO 1

#### FARPEN - FUNDO DE APOIO AO REGISTRO DAS PESSOAS NATURAIS

FSGP - FOLHA DE SERVICOS GRATÚITOS PRESTADOS

**FSGP Nascimento** 

Pág. 1 de 1

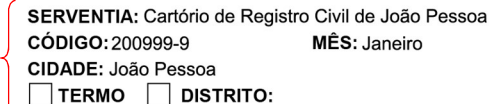

**ANO: 2019** TIPO: Nascimento COMARCA: João Pessoa

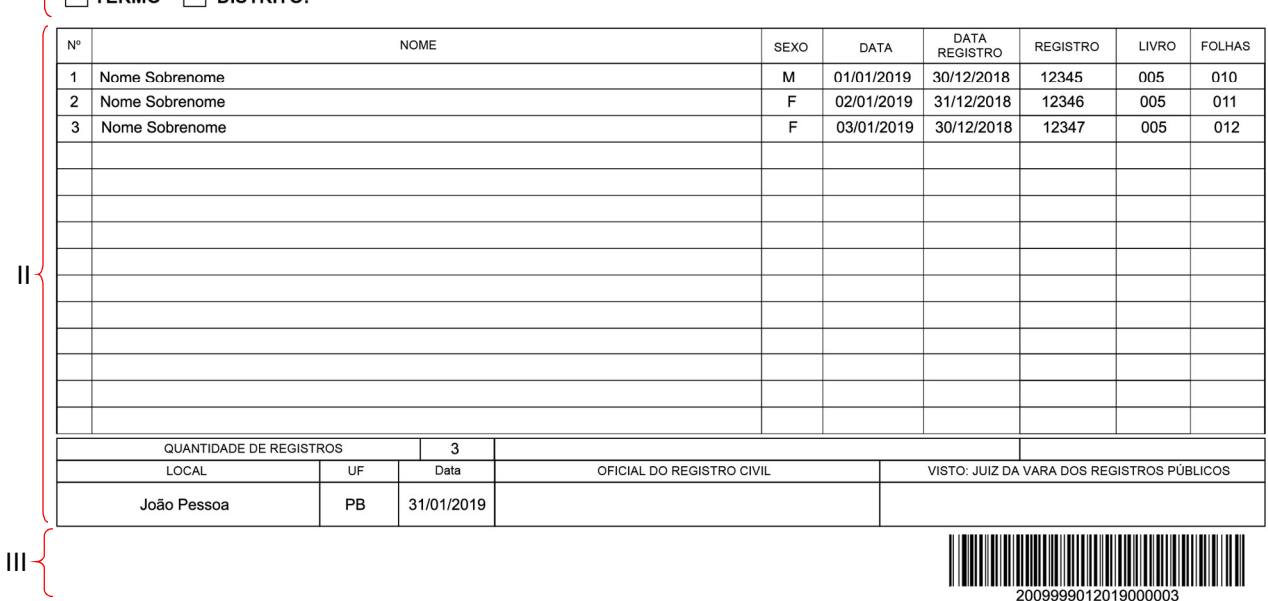

#### I - Dados Iniciais:

SERVENTIA: Nome oficial da Serventia CÓDIGO: Nº do FARPEN CIDADE: Município onde a serventia está situada MÊS: Mês de referência dos atos apresentados ANO: Ano de referência dos atos apresentados TIPO: Tipo dos Atos Descritos no Formulário COMARCA: Comarca à qual a serventia pertence Pág: Numeração de páginas do formulário

## II - Dados Tabela:

Nº: Numero sequencia no grid NOME: Nome completo da pessoa SEXO: M para masculino, F para Feminino e I para ignorado DATA: Data que o ato ocorreu DATA REGISTRO: Data que o ato foi registrado REGISTRO: Número de registro do ato LIVRO: Número do livro no qual o ato foi registrado FOLHAS: Número da folha na qual o ato foi registrado QUANTIDADE DE REGISTROS: Total de atos apresentados LOCAL: Município onde a serventia está situada UF: Estado onde a serventia está situada OFICIAL DO REGISTRO CIVIL: Espaço para assinatura do delegatário pela serventia JUIZ DA VARA DOS REGISTROS PUBLICOS: Espaço para assinatura do Juiz da comarca

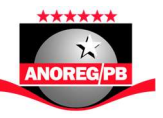

### III – Código de Barras

O Código de barras gerado deve conter as informações especificadas seguindo o padrão abaixo

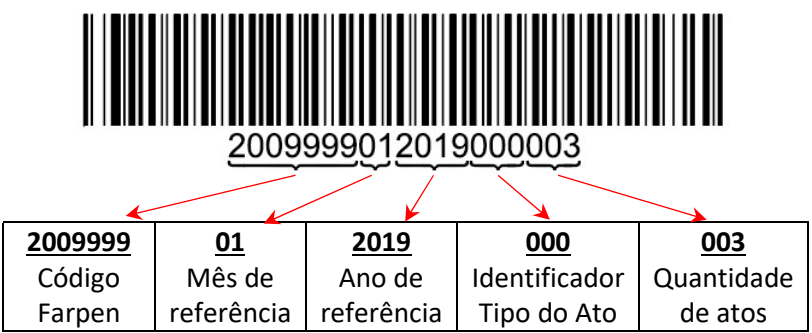

#### 2. FORMULÁRIO MODELO 2

**FARPEN - FUNDO DE APOIO AO REGISTRO DAS PESSOAS NATURAIS** FSGP - FOLHA DE SERVIÇOS GRATUITOS PRESTADOS

SERVENTIA: Cartório de Registro Civil de João Pessoa

**MÊS: JANEIRO CÓDIGO: 200999-9 ANO: 2019** CIDADE: João Pessoa **COMARCA: João Pessoa TERMO DISTRITO:** 

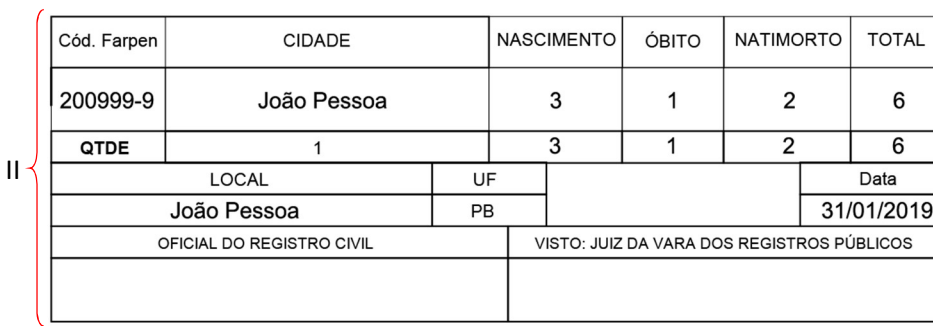

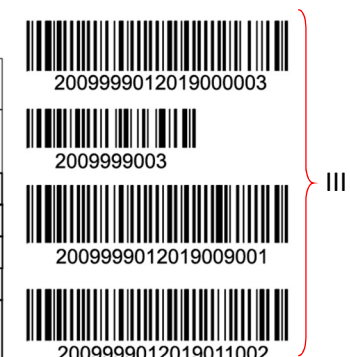

ΩR

de 1

Pág. 1

#### I - Dados Iniciais:

I

SERVENTIA: Nome oficial da Serventia CÓDIGO: Nº do FARPEN CIDADE: Município onde a serventia está situada MÊS: Mês de referência dos atos apresentados ANO: Ano de referência dos atos apresentados TIPO: Tipo dos Atos Descritos no Formulário COMARCA: Comarca à qual a serventia pertence Pág: Numeração de páginas do formulário

## II - Dados Tabela:

CÓD FARPEN: Nº do FARPEN

CIDADE: Município onde a serventia está situada

NASCIMENTO: Total de registros de nascimento daquele município

ÓBITO: Total de registros de óbito daquele município

NATIMORTO: Total de registros de natimorto daquele município

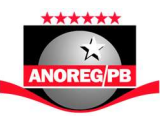

QTDE: Total de registros somando-se os quantitativos de todos os municípios listados LOCAL: Município onde a serventia está situada UF: Estado onde a serventia está situada DATA: Data de emissão do Quadro de Resumo OFICIAL DO REGISTRO CIVIL: Espaço para assinatura do delegatário pela serventia JUIZ DA VARA DOS REGISTROS PUBLICOS: Espaço para assinatura do Juiz da comarca

# III – Códigos de Barras

Os Códigos de barras gerados devem conter as informações especificadas seguindo o padrão abaixo, exceto o código de barras menor que contempla apenas o código farpen e o total geral de atos de Nascimento somando todos os municípios.

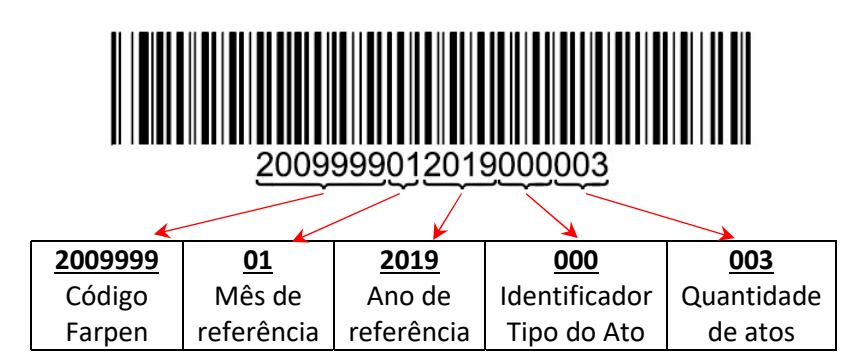

CODIGO DE BARRAS 1 = Atos de Nascimento no Município CODIGO DE BARRAS 2 = Total de Atos de Nascimento \* CODIGO DE BARRAS 3 = Atos de Óbitos no Município CODIGO DE BARRAS 4 = Atos de Natimorto no Município

# 3. CODIFICAÇÃO PARA O TIPO ATO

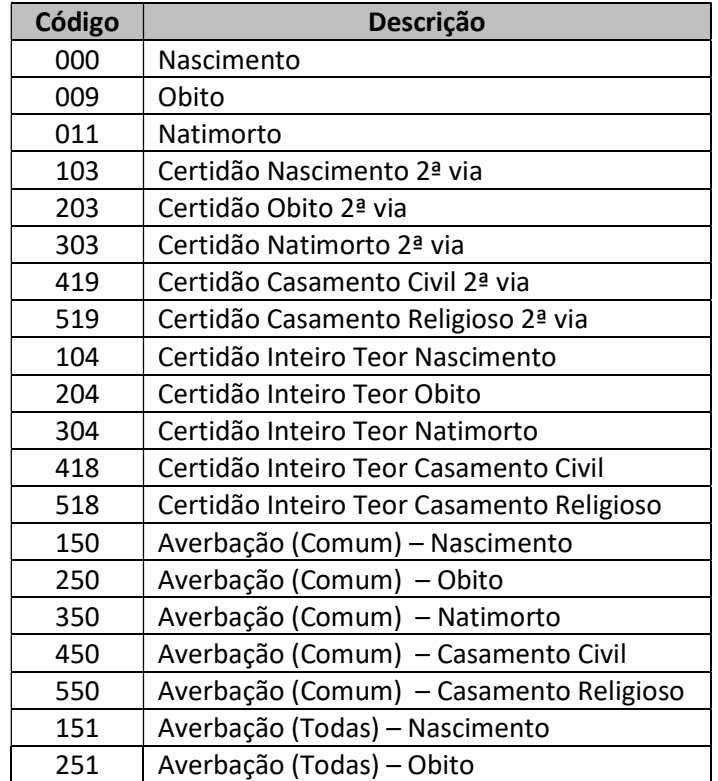

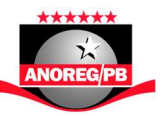

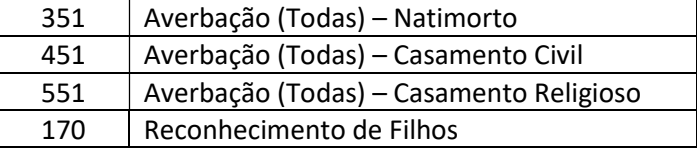

#### 4. XSD PARA VALIDAÇÃO DO ARQUIVO XML DA FSGP-e

Fonte: http://www.anoregpb.org.br/FSGP/schemas/fsgp.xsd

```
<xs:schema xmlns:xs="http://www.w3.org/2001/XMLSchema" elementFormDefault="qualifie
d"> 
<!-- Versao 1.0 - Criacao do Schema --> 
<! -- Versao 1.1 - Adcionado a opcao de valor 9 (Ignorado) para o campo 
<periodoGestacao> 
--&><xs:element name="movimentoAnoreg" type="ct_movAnoreg"/> 
\langle!-- TIPOS COMPLEXOS -->
<xs:complexType name="ct_movAnoreg"> 
<xs:sequence> 
<xs:element name="cartorio" type="ct_cartorio"/> 
<!-- Cartorio emissor --> 
<xs:element name="periodo" type="ct_periodo"/> 
<!-- PerÃodo de movimento --> 
<xs:element name="fsgp" type="ct_fsgp"/> 
<!-- Atos particados --> 
<xs:element name="versao" type="st_versao" nillable="true" minOccurs="0"/> 
<xs:element name="softwareGerador" minOccurs="0"> 
<xs:complexType> 
<xs:sequence> 
<xs:element name="nome" type="xs:string"/> 
<xs:element name="versao" type="xs:string"/> 
</xs:sequence> 
</xs:complexType> 
</xs:element> 
</xs:sequence> 
</xs:complexType> 
<xs:complexType name="ct_cartorio"> 
<xs:sequence> 
<xs:element name="codigoFarpen" type="st_codigoFarpen"/> 
<xs:element name="nome" type="st_nome"/> 
</xs:sequence> 
</xs:complexType> 
<xs:complexType name="ct_periodo"> 
<xs:sequence> 
<xs:element name="ano" type="st_ano"/> 
<xs:element name="mes" type="st_mes"/> 
</xs:sequence> 
</xs:complexType> 
<xs:complexType name="ct_fsgp"> 
<xs:sequence> 
<xs:element name="ato" type="ct_ato" minOccurs="0" maxOccurs="unbounded"/> 
</xs:sequence> 
</xs:complexType> 
<xs:complexType name="ct_ato"> 
<xs:sequence> 
<xs:element name="tipoAto" type="st_tipoAto"/> 
<xs:element name="registro" type="ct_registro" maxOccurs="unbounded"/> 
</xs:sequence> 
</xs:complexType> 
<xs:complexType name="ct_registro"> 
<xs:all> 
<xs:element name="registrado" type="ct_registrado"/> 
<!-- Sobre o(s) registrado(s) --> 
<xs:element name="data" type="xs:date" nillable="true" minOccurs="0"/>
```
#### MANUAL FSGP

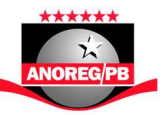

```
<!-- Data do registro --> 
<xs:element name="livro" type="st_descricao20" minOccurs="0"/> 
<xs:element name="numero" type="xs:integer" nillable="true" minOccurs="0"/> 
<xs:element name="folha" type="xs:integer" nillable="true" minOccurs="0"/> 
<!-- Frente ou Verso --> 
<xs:element name="lado" type="xs:string" minOccurs="0"/> 
<xs:element name="declaracao" type="st_descricao20" nillable="true" minOccurs="0"/> 
\langle!-- DNV, DO -->
<xs:element name="compartilha" type="ct_cartorio" minOccurs="0"/> 
21 - -Com qual cartOrio o registro serAÂ; compartilhado, se compartilhado.
--&>\langle x s: \text{all}\rangle</xs:complexType> 
<xs:complexType name="ct_registrado"> 
<xs:sequence> 
<xs:element name="nome1" type="st_nome" nillable="true"/> 
\langle!-- CRIANÇA ou FALECIDO -->
<xs:element name="sexo" type="st_sexo" nillable="true"/> 
<!-- SEXO DA CRIANC?A ou FALECIDO --> 
<xs:element name="nome2" type="st_nome" nillable="true"/> 
\langle !-- MAE ou NOIVA (SEMPRE FEMININO) -->
<xs:element name="nome3" type="st_nome" nillable="true"/> 
<!-- PAI ou NOIVO (SEMPRE MASCULINO) --> 
<xs:choice> 
<xs:element name="data" type="ct_data"/> 
<xs:element name="idade" type="ct_idade"/> 
<xs:element name="periodoGestacao" type="st_gestacao" nillable="true"/> 
</xs:choice> 
<xs:element name="local" type="ct_local"/> 
</xs:sequence> 
</xs:complexType> 
<xs:complexType name="ct_data"> 
<xs:sequence> 
<xs:element name="data" type="xs:date" nillable="true" minOccurs="0"/> 
<xs:element name="hora" type="xs:time" nillable="true"/> 
</xs:sequence> 
</xs:complexType> 
<xs:complexType name="ct_idade"> 
<xs:sequence> 
<xs:element name="idade" type="st_idade" nillable="true"/> 
<xs:element name="tipo" type="st_tipoIdade" nillable="true"/> 
</xs:sequence> 
</xs:complexType> 
<xs:complexType name="ct_local"> 
<xs:sequence> 
<xs:element name="cidade" type="st_codigoMunicipioIBGE" nillable="true"/> 
<xs:element name="uf" type="st_siglaUF" nillable="true"/> 
</xs:sequence> 
</xs:complexType> 
<!-- TIPOS SIMPLES --> 
<xs:simpleType name="st_lado"> 
<xs:restriction base="xs:string"> 
<xs:enumeration value="F"/> 
<xs:enumeration value="V"/> 
<!-- Frente --> 
\langle !-- Verso \longrightarrow</xs:restriction> 
</xs:simpleType> 
<xs:simpleType name="st_descricao20"> 
<xs:restriction base="xs:string"> 
<xs:maxLength value="20"/> 
</xs:restriction> 
</xs:simpleType> 
<xs:simpleType name="st_ano"> 
<xs:restriction base="xs:string"> 
<xs:pattern value="[0-9]{4}"/> 
</xs:restriction>
```
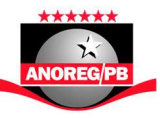

```
</xs:simpleType> 
<xs:simpleType name="st_mes"> 
<xs:restriction base="xs:string"> 
<xs:pattern value="[0-9]{1,2}"/> 
</xs:restriction> 
</xs:simpleType> 
<xs:simpleType name="st_descricao100"> 
<xs:restriction base="xs:string"> 
<xs:maxLength value="100"/> 
</xs:restriction> 
</xs:simpleType> 
<xs:simpleType name="st_codigoFarpen"> 
<xs:restriction base="xs:string"> 
<xs:pattern value="[0-9X]{7}"/> 
</xs:restriction> 
</xs:simpleType> 
<xs:simpleType name="st_trueFalse"> 
<xs:restriction base="xs:string"> 
<xs:enumeration value="T"/> 
<xs:enumeration value="F"/> 
\langle!-- True -->
\langle!-- False -->
</xs:restriction> 
</xs:simpleType> 
<xs:simpleType name="st_nome"> 
<xs:restriction base="xs:string"> 
<xs:maxLength value="100"/> 
</xs:restriction> 
</xs:simpleType> 
<xs:simpleType name="st_codigoMunicipioIBGE"> 
<xs:restriction base="xs:string"> 
<xs:pattern value="[0-9]{5}"/> 
</xs:restriction> 
</xs:simpleType> 
<xs:simpleType name="st_siglaUF"> 
<xs:restriction base="xs:string"> 
<xs:enumeration value="AC"/> 
<xs:enumeration value="AL"/> 
<xs:enumeration value="AM"/> 
<xs:enumeration value="AP"/> 
<xs:enumeration value="BA"/> 
<xs:enumeration value="CE"/> 
<xs:enumeration value="DF"/> 
<xs:enumeration value="ES"/> 
<xs:enumeration value="GO"/> 
<xs:enumeration value="MA"/> 
<xs:enumeration value="MG"/> 
<xs:enumeration value="MS"/> 
<xs:enumeration value="MT"/> 
<xs:enumeration value="PA"/> 
<xs:enumeration value="PB"/> 
<xs:enumeration value="PE"/> 
<xs:enumeration value="PI"/> 
<xs:enumeration value="PR"/> 
<xs:enumeration value="RJ"/> 
<xs:enumeration value="RN"/> 
<xs:enumeration value="RO"/> 
<xs:enumeration value="RR"/> 
<xs:enumeration value="RS"/> 
<xs:enumeration value="SC"/> 
<xs:enumeration value="SE"/> 
<xs:enumeration value="SP"/> 
<xs:enumeration value="TO"/> 
</xs:restriction> 
</xs:simpleType> 
<xs:simpleType name="st_tipoAto"> 
<xs:restriction base="xs:string"> 
<xs:enumeration value="000">
```
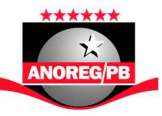

<!-- NASCIMENTO --> </xs:enumeration> <xs:enumeration value="009">  $\langle$ !-- OBITO --> </xs:enumeration> <xs:enumeration value="011">  $\langle$ !-- NATIMORTO --> </xs:enumeration> <xs:enumeration value="103">  $\langle$ !-- CERTIDAO DE NASCIMENTO - 2ª VIA --> </xs:enumeration> <xs:enumeration value="203">  $\langle$ !-- CERTIDAO DE OBITO - 2ª VIA --> </xs:enumeration> <xs:enumeration value="303">  $\langle$ '-- CERTIDAO DE NATIMORTO -  $2\hat{A}^a$  VIA --> </xs:enumeration> <xs:enumeration value="419"> <!-- CERTIDAO DE CASAMENTO CIVIL - 2ª VIA --> </xs:enumeration> <xs:enumeration value="519"> <!-- CERTIDAO DE CASAMENTO RELIGIOSO - 2ª VIA --> </xs:enumeration> <xs:enumeration value="104"> <!-- CERTIDAO DE INTEIRO TEOR -NASCIMENTO --> </xs:enumeration> <xs:enumeration value="204"> <!-- CERTIDAO DE INTEIRO TEOR -oBITO --> </xs:enumeration> <xs:enumeration value="304"> <!-- CERTIDAO DE INTEIRO TEOR -NATIMORTO --> </xs:enumeration> <xs:enumeration value="418"> <!-- CERTIDAO DE INTEIRO TEOR -CASAMENTO CIVIL --> </xs:enumeration> <xs:enumeration value="518"> <!-- CERTIDCAO DE INTEIRO TEOR -CASAMENTO RELIGIOSO --> </xs:enumeration> <xs:enumeration value="150"> <!-- AVERBACAO (COMUM) -NASCIMENTO --> </xs:enumeration> <xs:enumeration value="250"> <!-- AVERBACAO (COMUM) -OBITO --> </xs:enumeration> <xs:enumeration value="350"> <!-- AVERBACAO (COMUM) -NATIMORTO --> </xs:enumeration> <xs:enumeration value="450"> <!-- AVERBACAO (COMUM) -CASAMENTO CIVIL --> </xs:enumeration> <xs:enumeration value="550"> <!-- AVERBACAO (COMUM) -CASAMENTO RELIGIOSO --> </xs:enumeration> <xs:enumeration value="151"> <!-- AVERBACAO (TODAS) -NASCIMENTO --> </xs:enumeration> <xs:enumeration value="251"> <!-- AVERBACAO (TODAS) -OBITO --> </xs:enumeration> <xs:enumeration value="351"> <!-- AVERBACAO (TODAS) -NATIMORTO --> </xs:enumeration> <xs:enumeration value="451"> <!-- AVERBACAO (TODAS) -CASAMENTO CIVIL --> </xs:enumeration> <xs:enumeration value="551"> <!-- AVERBACAO (TODAS) -CASAMENTO RELIGIOSO --> </xs:enumeration>

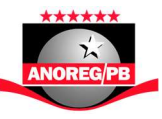

```
<xs:enumeration value="170"> 
<!-- RECONHECIMENTO DE FILHOS --> 
</xs:enumeration> 
</xs:restriction> 
</xs:simpleType> 
<xs:simpleType name="st_sexo"> 
<xs:restriction base="xs:string"> 
<xs:enumeration value="M"/> 
<xs:enumeration value="F"/> 
<xs:enumeration value="I"/> 
<!-- MASCULINO --> 
\langle!-- FEMININO -->
\langle!-- IGNORADO -->
</xs:restriction> 
</xs:simpleType> 
<xs:simpleType name="st_idade"> 
<xs:restriction base="xs:string"> 
<xs:pattern value="[0-9]{1,3}"/> 
</xs:restriction> 
</xs:simpleType> 
<xs:simpleType name="st_tipoIdade"> 
<xs:restriction base="xs:string"> 
<xs:enumeration value="ANOS"/> 
<xs:enumeration value="MESES"/> 
<xs:enumeration value="SEMANAS"/> 
<xs:enumeration value="DIAS"/> 
<xs:enumeration value="HORAS"/> 
<xs:enumeration value="MINUTOS"/> 
</xs:restriction> 
</xs:simpleType> 
<xs:simpleType name="st_gestacao"> 
<xs:restriction base="xs:string"> 
<xs:enumeration value="1"/> 
<xs:enumeration value="2"/> 
<xs:enumeration value="3"/> 
<xs:enumeration value="4"/> 
<xs:enumeration value="5"/> 
<xs:enumeration value="6"/> 
<xs:enumeration value="9"/> 
\langle!-- MENOS 22 SEMANAS -->
\langle !-- DE 22 A 27 SEMANAS -->
\langle !-- DE 28 A 31 SEMANAS -->
\langle !-- DE 32 A 36 SEMANAS -->
\langle !-- DE 37 A 41 SEMANAS -->
\langle !-- MAIS DE 42 SEMANAS -->
\langle!-- IGNORADO -->
</xs:restriction> 
</xs:simpleType> 
<xs:simpleType name="st_versao"> 
<xs:restriction base="xs:string"/> 
</xs:simpleType> 
\langle xs:schema>
```
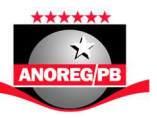

# 5. AMBIENTE PARA UPLOAD DO XML

Site: http://www.anoregpb.org.br/Fsgp/Enviar

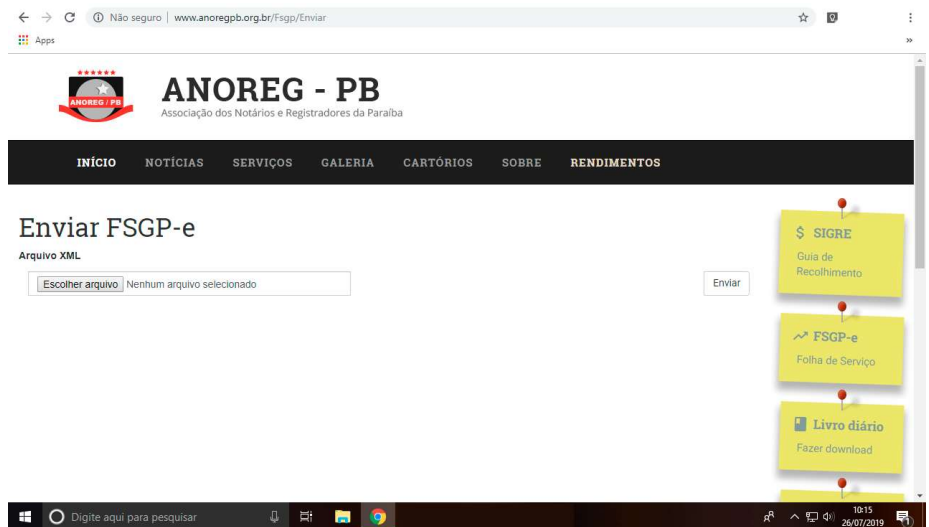